### **Overview of the Control Software for the Washington University Gigabit Switch**

Presented by:

**John DeHart** jdd@arl.wustl.edu http://www.arl.wustl.edu/~jdd

Applied Research Laboratory http://www.arl.wustl.edu/arl/

*WUGS Kits Program* **http://www.arl.wustl.edu/~jst/gigatech/kits.html**

> *Washington University July 13-24, 1998 August 3-14, 1998*

Washington WASHINGTON•UNIVERSITY•IN•ST•LOUIS

# **Washington University Gigabit Switch Software Interfaces**

**Software completely separate from Switch.**

**No processing engine on switch.**

**Switch Control Interface is through ATM Cells.**

**Same Interface can control software switch simulator.**

**Low Level Script Interface for Programmable Test Scripts.**

**Object Oriented API used by Connection Management.**

**GSMP Interface present but not fully functional and tested.**

**Object Oriented API used by Clients for UNI Signaling Protocol Interface.**

**Object Oriented API used by Connection Management for NNI Signaling Protocol Interface.**

### **• Functional Today**

**• Simplified over the past year. (Removed about 25K lines of code)**

**• Lines of Code: Total = 135,100 lines of C++ (not counting comments)**

- GBNSC: 21000
- Jammer: 15300
- NodeSim: 2800
- Libraries: 46000.
- CMAP: 25000
- CM: 25000

### **• Platforms:**

- NetBSD uses Efficient Networks Inc. adapter and WU driver (preferred!)
- Solaris uses Fore Systems adapter and driver (not well tested)
- Others: ???

*WUGSKits John DeHart Page 3 Last Updated August 4, 1998 12:37 pm*

# **History**

## **• Started in 1989**

### **• Research Associates who have contributed:**

- Rick Bubenik (1990-1993)
- Ken Cox (1993/4-1994/5)
- John DeHart (1989-1998)
- Mike Gaddis (1989-1993)
- Dakang Wu (1993-1998)

### - **• Graduate Students who have contributed:**

- Pete Flugstad
- Ian Flanigan
- Matt Beal

-

### - **• Industry/University visitors who have contributed:**

- Sam Choi (Goldstar)
- Fatoh Yap (UMKC)

## **Subdividing the Control Problem**

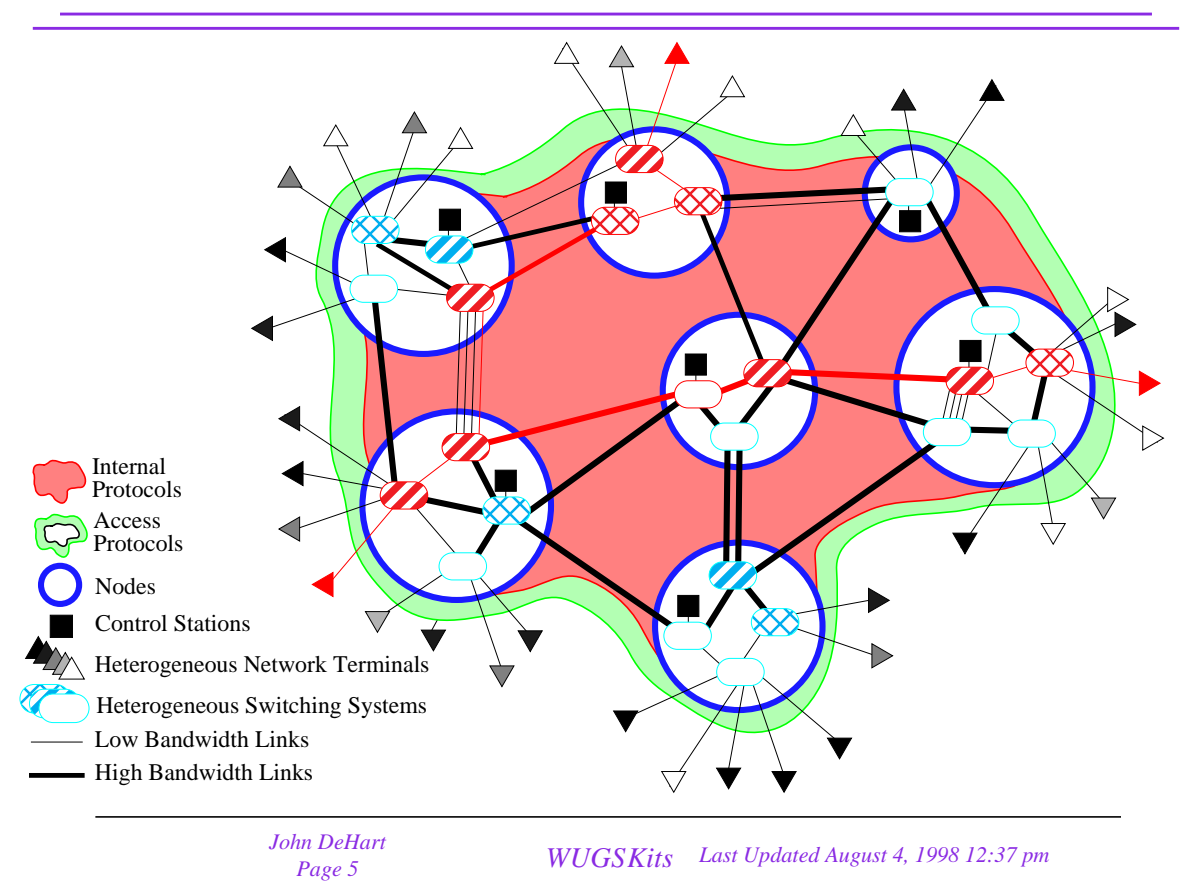

## **Subdividing the Control Problem**

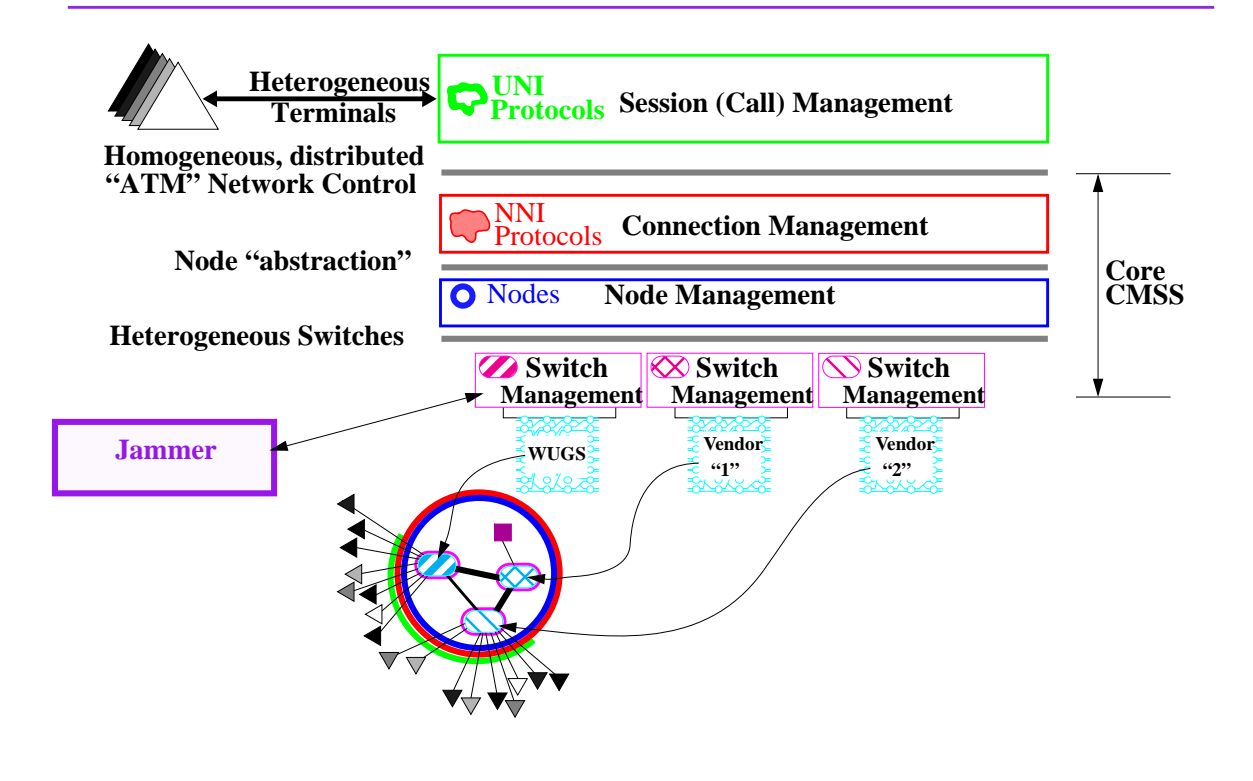

## **WUGS Software Overview**

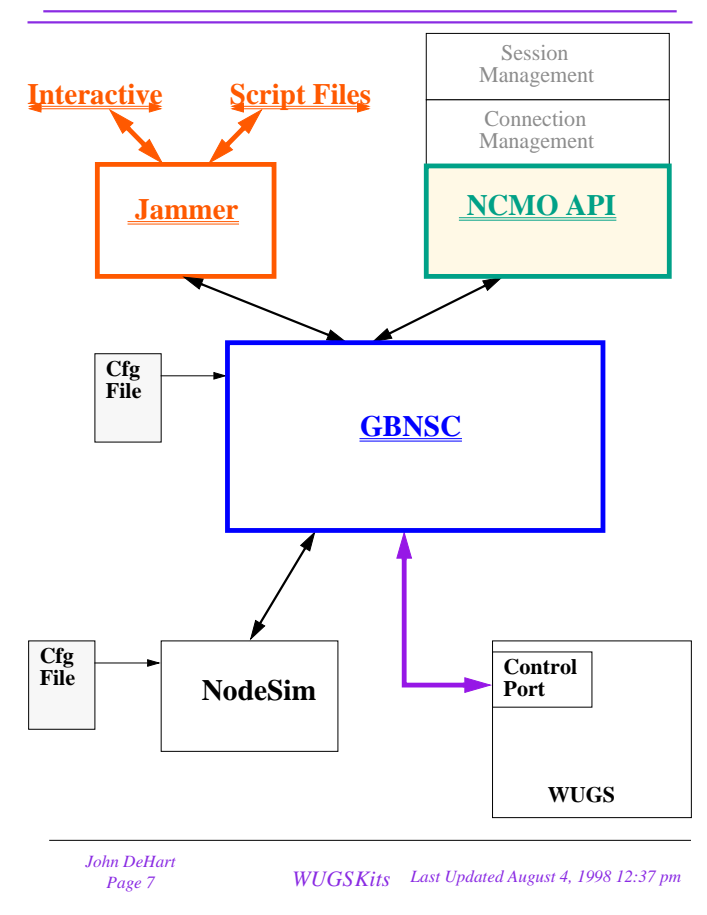

## **WUGS Software Overview**

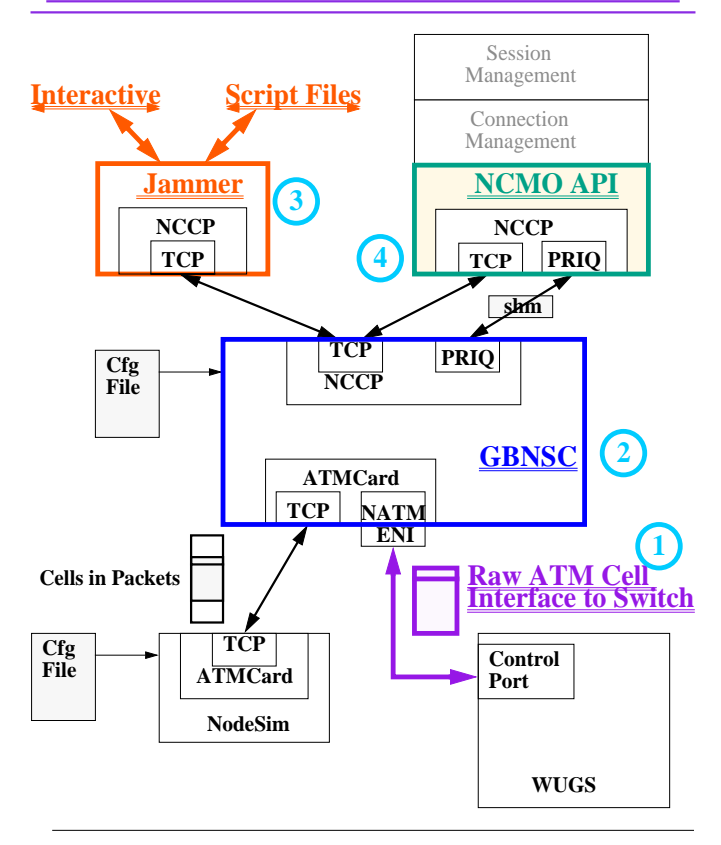

*John DeHart*

**Access to Switch is through ATM Cells**

**Control Cell Formats are defined for updating and testing the switch**

**Control Cells sent on VPI=0 VCI=32**

**Physical jumper on Port indicates whether it is valid for receiving Control Cells**

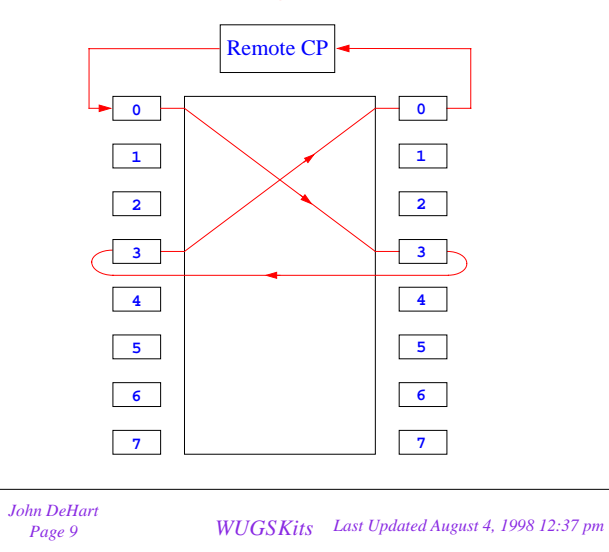

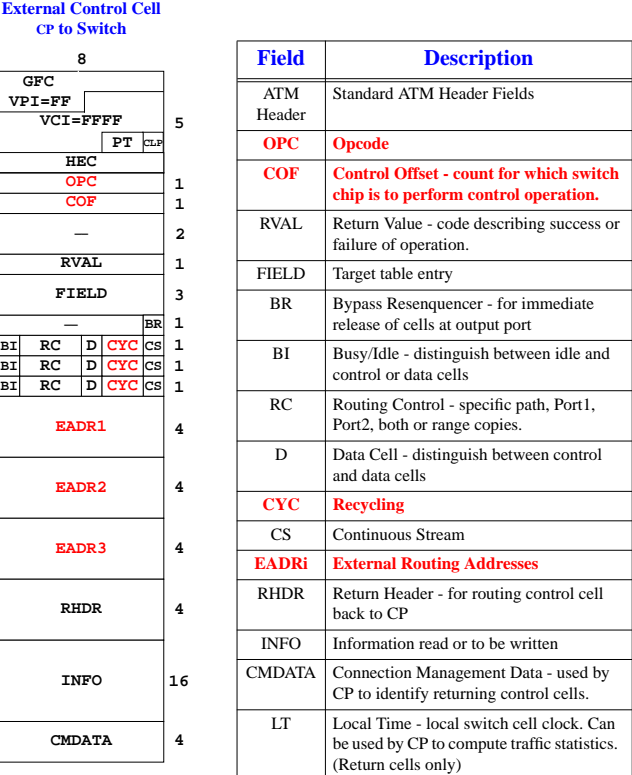

### **Control Cell Fields**

*John DeHart*

**BI RC D CYC CS**

# **Control Cell Opcodes**

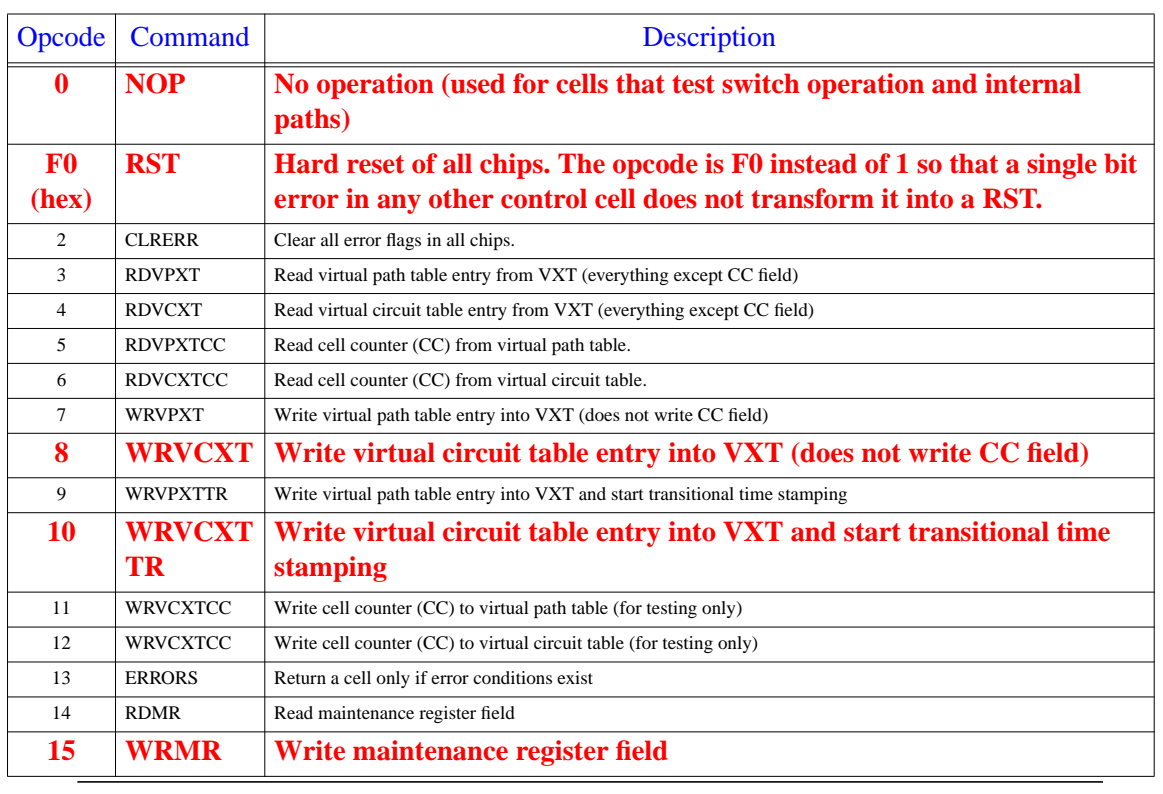

*WUGSKits John DeHart Page 11 Last Updated August 4, 1998 12:37 pm*

# **Adding An EndPoint to a Connection**

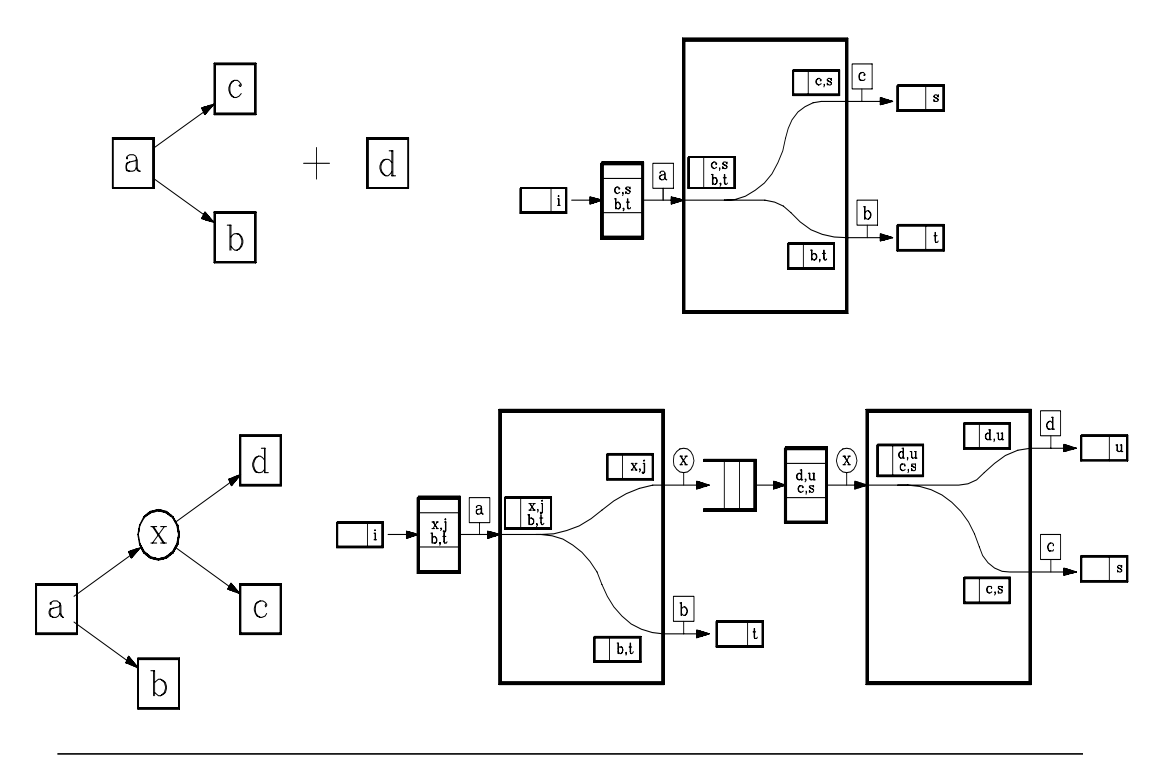

## **Control Cells That Add** *d* **into Existing Connection**

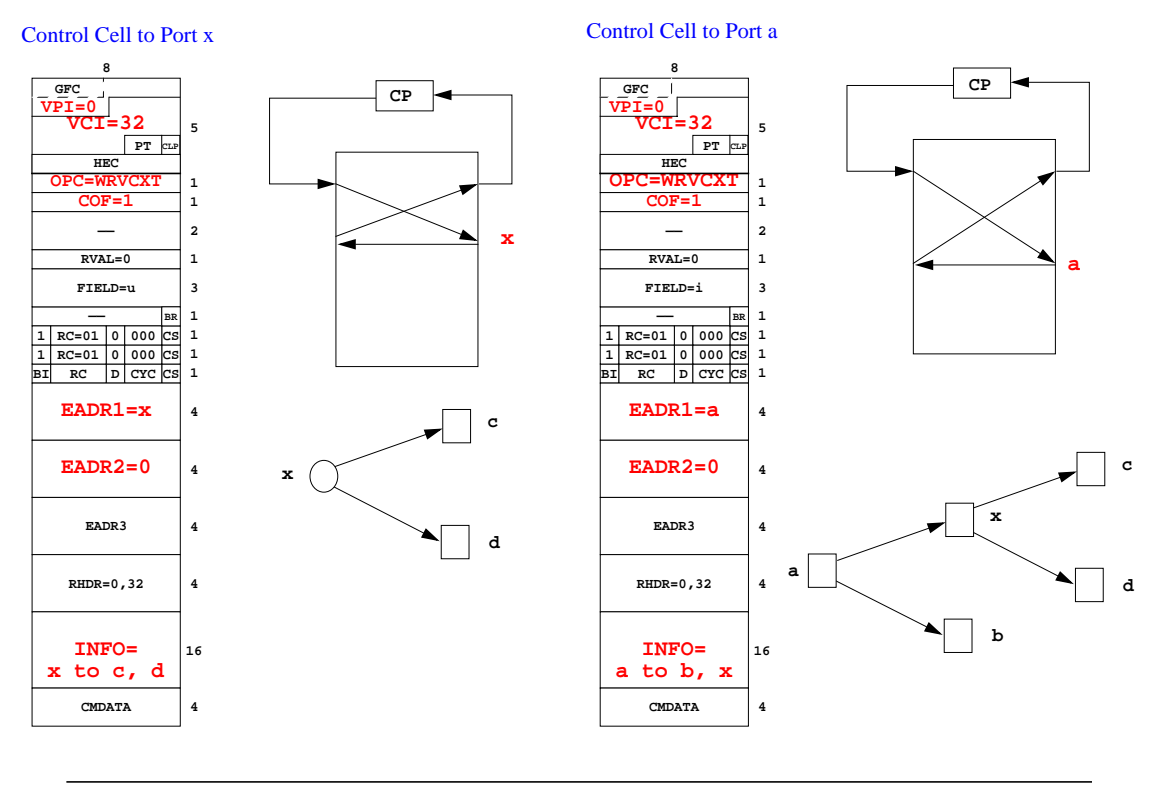

*WUGSKits John DeHart Page 13 Last Updated August 4, 1998 12:37 pm*

## **Reading a VCXT Entry**

Enter command: read vcxt 2 100 Read VCXT Operation Completed Successfully  $bi = 1$  $rc = 3$  $d = 1$  $cycl = 1$  $cyc2 = 0$  $cs = 1$  $ud1 = 0$  $ud2=0$  $\mathrm{sc} = 0$  $vpt = 0$  $r\cos 0 = 0$  $br = 0$  $map1$ vpi = 0  $map1vci = 100$  $b$ di $1 = 0$  $mapt2vpi = 0$  $map2vci = 101$  $bdi2 = 0$  $adr1 = 4$  $adr2 = 5$ 

Enter command:

## **Reading a VCXT Entry**

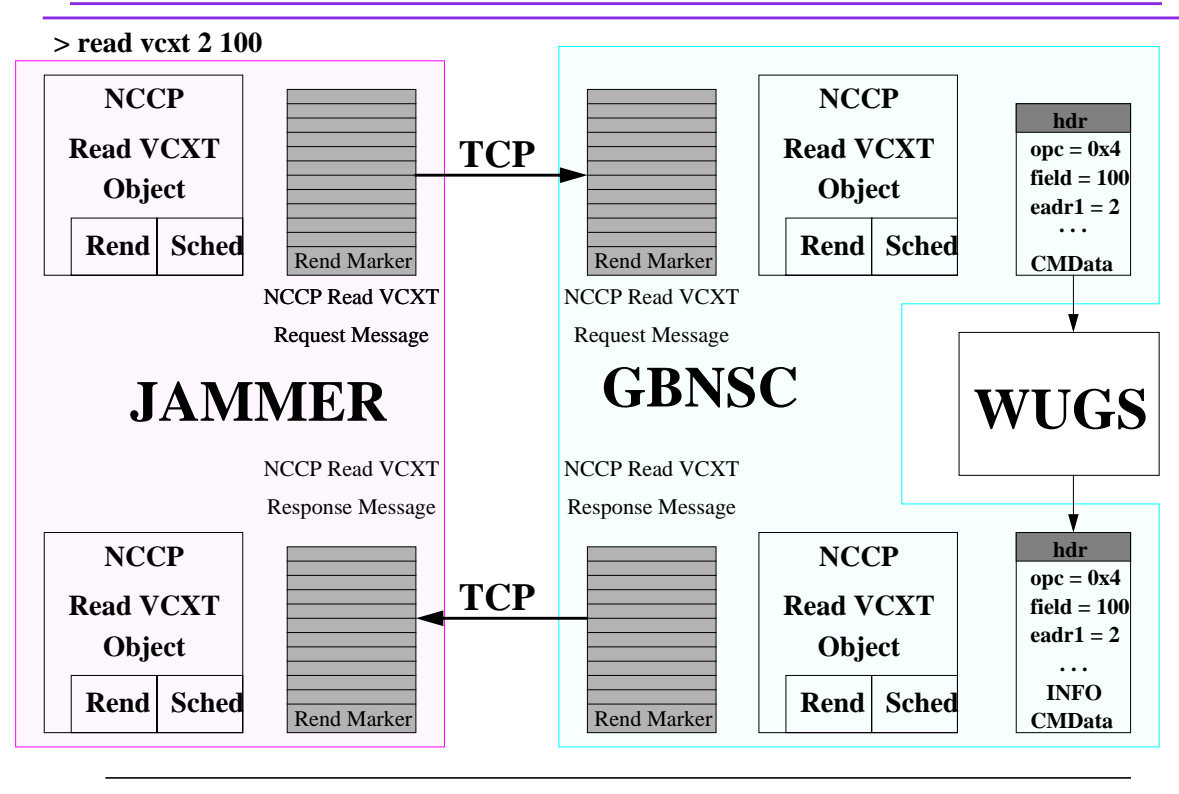

*WUGSKits John DeHart Page 15 Last Updated August 4, 1998 12:37 pm*

**Code Layout**

wugs/ **wugs/bin wugs/bin/NetBSD wugs/bin/solaris** wugs/etc wugs/include **wugs/include/NCMO wugs/include/NCCP** wugs/lib wugs/lib/NetBSD wugs/lib/solaris

wugs/src wugs/src/CM wugs/src/CMAP **wugs/src/GBNSC wugs/src/JAMMER** wugs/src/NodeSim

wugs/src/common\_code wugs/src/common\_code/ATMCARD wugs/src/common\_code/BANDWIDTH wugs/src/common\_code/BYTEBUFFER<br>wugs/src/common\_code/COMMON\_UTILITIES<br>wugs/src/common\_code/CONTEXT\_SWITCHER<br>wugs/src/common\_code/GBNCAC<br>wugs/src/common\_code/GBNCAC **wugs/src/common\_code/NCCP wugs/src/common\_code/NCMO** wugs/src/common\_code/OBJECT\_JOIN<br>wugs/src/common\_code/OBJECT\_RENDEZVOUS<br>wugs/src/common\_code/PRIQUE\_PAIR<br>wugs/src/common\_code/PRIQUE\_PAIR wugs/src/common\_code/SCCOMMON wugs/src/common\_code/SCHEDULER wugs/src/common\_code/SEMAPHORES wugs/src/common\_code/SIGNAL\_HANDLER wugs/src/common\_code/TCPOBJECT wugs/src/common\_code/VXIMANAGER

## **Libraries**

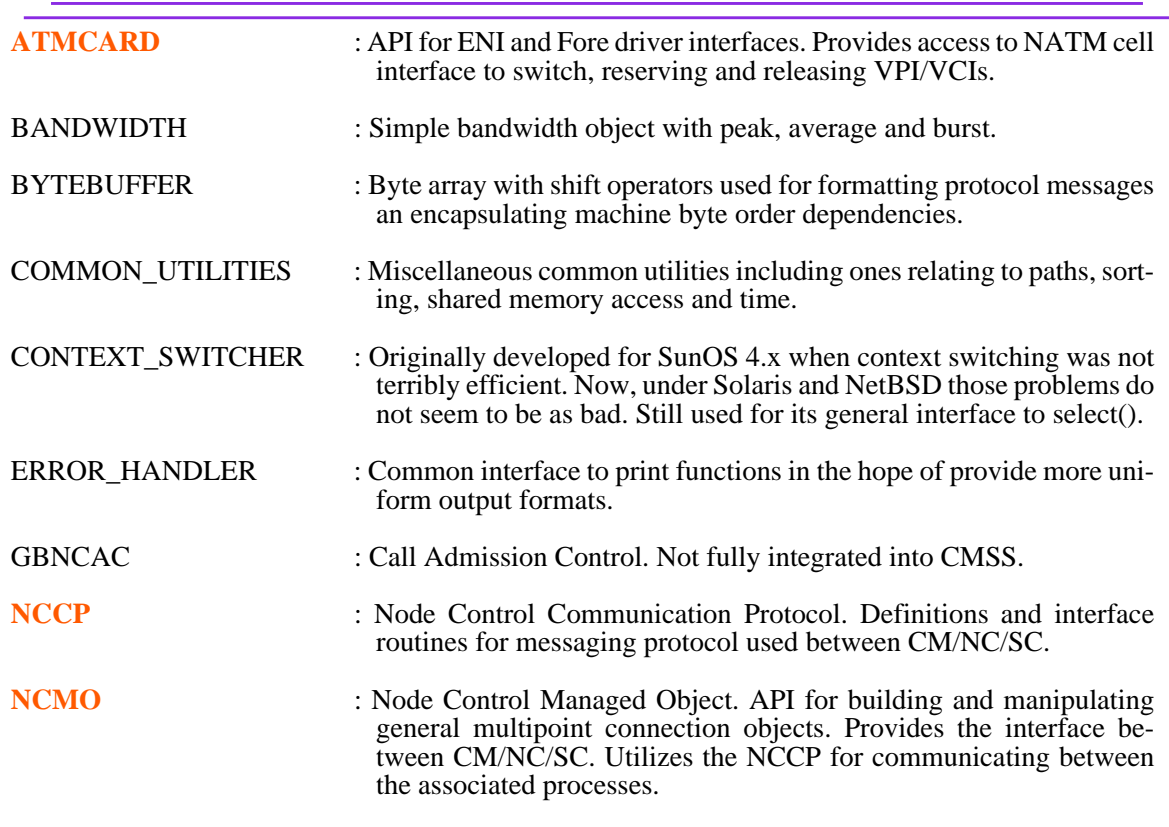

*WUGSKits John DeHart Page 17 Last Updated August 4, 1998 12:37 pm*

## **Libraries (continued)**

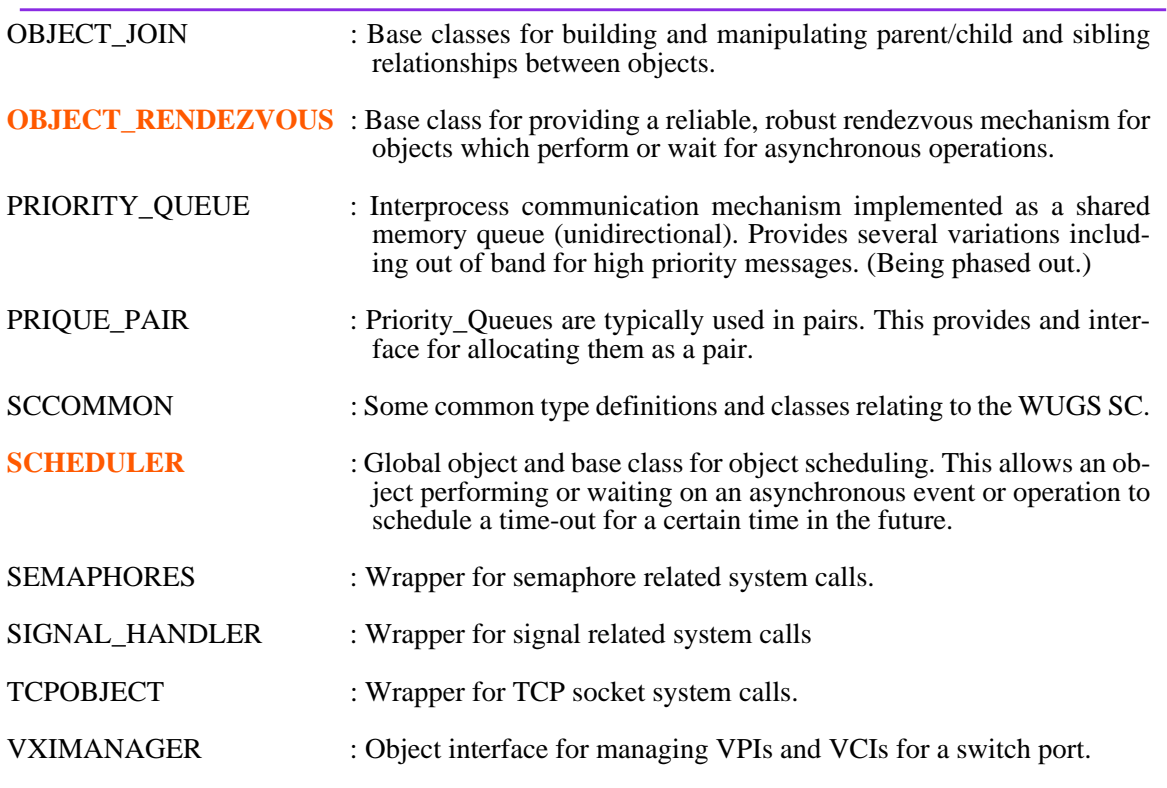

- **Model used for object interface between CM/NC/SC processes.**
- **API in Process X provides interface and access to objects to be managed in Process Y**
- **API and accompanying library provide object interface, protocol and means to initiate process Y.**

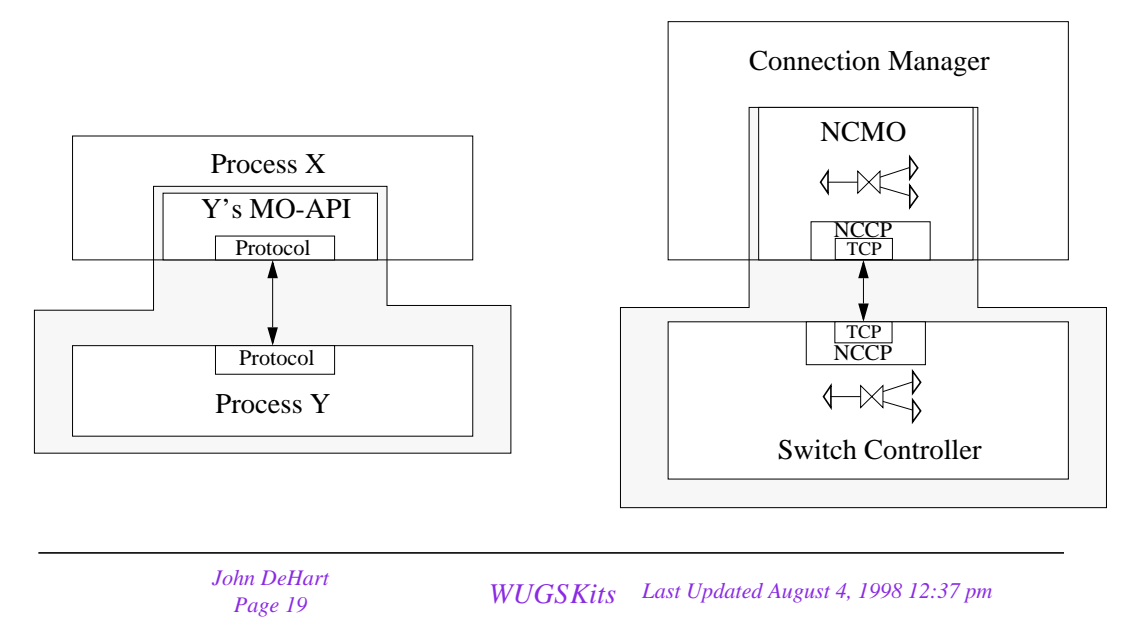

## **Makefiles and Building**

- **global Makefile and make.defs.\* files in wugs/src**
- **local Makefile in each source directory**
- **all Makefiles provide make {'all', 'clean', 'install', 'depend'...}**
- **all Makefiles have similar structure:**

```
#
CMS = ..
include $(CMS)/make.defs.common
OBJECTS= $(OSTYPE)/GBNSC_ReadErrors.o $(OSTYPE)/GBNSC_ClearErrors.o \
     $(OSTYPE)/GBNSC_WriteVXT.o $(OSTYPE)/GBNSC_CellManager.o \
     $(OSTYPE)/GBNSC_SwitchController.o \
LOCALLIBS =LOCAL_EXEC = $(OSTYPE)/GBNSC $(OSTYPE)/GSMP_Client $(OSTYPE)/buildHardwareInfo
#DEBUG =\#DEBUG = -g#DEBUG = -04#DEBUG = -g -DTIMING
DEBUG = -g -D_ERR_DEBUG
#DEBUG = -D_ERR_DEBUG
$(OSTYPE)/%.o: %.C
    $(CC) -c $(DEBUG) -I. -I$(OSTYPE) $(CMINC) -DYY_SKIP_YYWRAP -o $@ $<
$(OSTYPE)/%.o: $(OSTYPE)/%.C
    $(CC) -c $(DEBUG) -I. -I$(OSTYPE) $(CMINC) -DYY_SKIP_YYWRAP -o $@ $<
```
#### **all: \$(LOCAL\_EXEC)**

#### **clean:**

rm -f \$(LOCAL\_EXEC) \$(OBJECTS) \$(DEBUG\_OBJECTS) \$(OSTYPE)/GBNSC\_grammar.C \$(OSTYPE)/ GBNSC\_grammar.h \$(OSTYPE)/GBNSC\_lex.C \$(OSTYPE)/buildHardwareInfo \$(OSTYPE)/buildHardwareInfo.o \$(OSTYPE)/GSMP\_Client.o \$(OSTYPE)/GSMP\_CLib.o

#### **install: all**

cp install.\$(OSTYPE) install.temp chmod a+rwx install.temp install.temp rm install.temp

\$(OSTYPE)/GBNSC\_grammar.o \$(OSTYPE)/GBNSC\_lex.o: \$(OSTYPE)/GBNSC\_grammar.h GBNSC\_SwitchController.h GBNSC\_RecyclingManager.h GBNSC\_Link.h

\$(OSTYPE)/GBNSC\_lex.C: GBNSC\_lex.l lex GBNSC\_lex.l @sed -f stupidDuplicateDefines < lex.yy.c > \$(OSTYPE)/GBNSC\_lex.C @/bin/rm lex.yy.c

\$(OSTYPE)/GBNSC\_grammar.h \$(OSTYPE)/GBNSC\_grammar.C: GBNSC\_grammar.y yacc -d GBNSC\_grammar.y mv y.tab.c \$(OSTYPE)/GBNSC\_grammar.C mv y.tab.h \$(OSTYPE)/GBNSC\_grammar.h

#### **NetBSD/GBNSC: \$(OBJECTS) \$(COM\_LIB\_DEPENDS) \$(CC) \$(DEBUG) -o \$(OSTYPE)/GBNSC \$(OBJECTS) -L\$(OSTYPE)/ \$(COM\_LIBS)**

*WUGSKits John DeHart Page 21 Last Updated August 4, 1998 12:37 pm*

### **Makefiles and Building**

**solaris/GBNSC: \$(OBJECTS) \$(COM\_LIB\_DEPENDS) \$(CC) \$(DEBUG) -o \$(OSTYPE)/GBNSC \$(OBJECTS) -L\$(OSTYPE)/ \$(COM\_LIBS) -L /project/gbn\_sw/fore/lib -latm**

**purify: \$(OBJECTS) \$(COM\_LIB\_DEPENDS) purify \$(CC) \$(DEBUG) -o solaris/GBNSC.purify \$(OBJECTS) -L\$(OSTYPE)/ \$(COM\_LIBS) -L /project/gbn\_sw/fore/lib -latm**

\$(OSTYPE)/buildHardwareInfo: \$(OSTYPE)/buildHardwareInfo.o \$(OSTYPE)/GBNSC\_HardwareInfo.o \$(OSTYPE)/ GBNSC\_MR.o \$(OSTYPE)/GBNSC\_ATMCells.o \$(COM\_LIB\_DEPENDS)

\$(CC) \$(DEBUG) -o \$(OSTYPE)/buildHardwareInfo \$(OSTYPE)/buildHardwareInfo.o \$(OSTYPE)/ GBNSC\_HardwareInfo.o \$(OSTYPE)/GBNSC\_MR.o \$(OSTYPE)/GBNSC\_ATMCells.o -L\$(OSTYPE)/ \$(COM\_LIBS)

\$(OSTYPE)/GSMP\_Client: \$(OSTYPE)/GSMP\_Client.o \$(OSTYPE)/GSMP\_CLib.o \$(OSTYPE)/GSMP\_Engine.o \$(CC) \$(DEBUG) -o \$(OSTYPE)/GSMP\_Client \$(OSTYPE)/GSMP\_Client.o \$(OSTYPE)/GSMP\_Engine.o \ \$(OSTYPE)/GSMP\_CLib.o -L\$(OSTYPE)/ \$(COM\_LIBS) -lERR

**depend:**

**mv -f \$(OSTYPE)/Make.depends \$(OSTYPE)/Make.depends.bak touch \$(OSTYPE)/Make.depends \$(CMS)/../bin/g++dep -fO \$(OSTYPE)/Make.depends \$(OSTYPE) \$(DEBUG) -I. -I\$(OSTYPE) \$(CMINC) \*.C**

**include \$(OSTYPE)/Make.depends**

**• To download software, visit the Software page located off Gigabit Networking Technology Distribution Program web page:**

**http://www.arl.wustl.edu/~jst/gigatech/kits.html**

**• There is a link on that page for downloading the tar file which contains all the source code and a current set of binaries.**

*WUGSKits John DeHart Page 23 Last Updated August 4, 1998 12:37 pm*

# **Reporting Bugs**

**• To report a bug in the software, visit the Gigabit Networking Technology Distribution Program web page:**

**http://www.arl.wustl.edu/~jst/gigatech/kits.html**

- **There is a link on that page for Known Bugs. Check there first to see if anyone else has already reported the problem and if there is perhaps already a solution**
- **If not, go to Bug Reports and fill out the form.**

#### **Miscellaneous Things You Should Know**

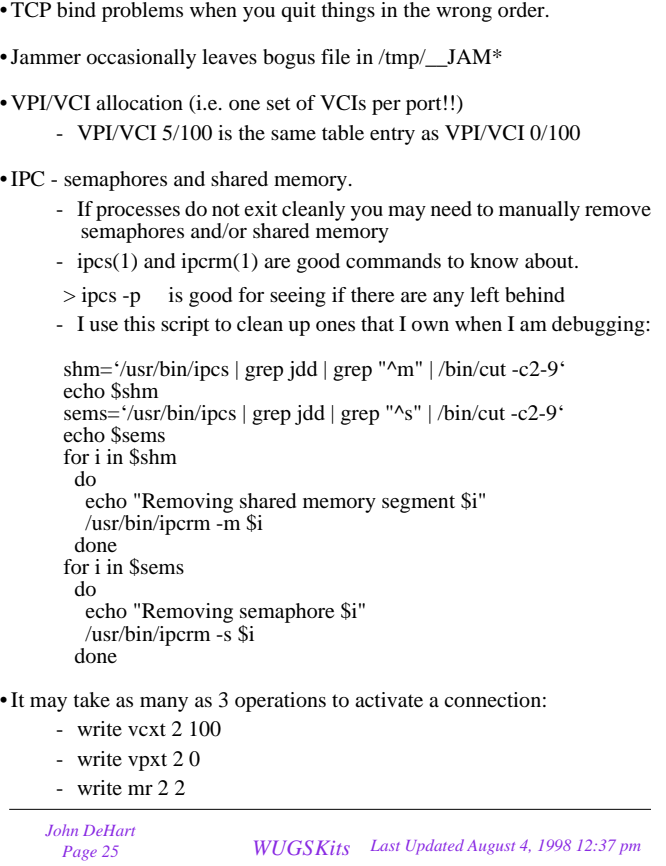

#### **Errata or What I Learned in the last Session**

• 'test cell' commands are not described in the Jammer documentation

• Jammer prompts are sometimes confusing. Think:

$$
ADR1 == COPY1 == PORT1
$$
  
 
$$
ADR2 == COPY2 == PORT2
$$

- some missing default indications in Jammer
- filenames beginning with numbers do not work.
- Long timeouts for 'get cells' may have strange behavior
- 'read mr 9 1' seemed to crash GBNSC (9 being out of range of ports)
- Jammer should really have commands like:

change vpxt vpt <port> <index> <value>

- 'write/clear mr' review which bits are writeable and which are not.
- some range checking seems to be done when it shouldn't
- 'write vcxt' with  $RC = \{1,2\}$  may appear to fail when given non-zero ADR1 and ADR2.

<sup>•</sup> Need EOL at EOF

<sup>•</sup> LT should be included in all operations but isn't